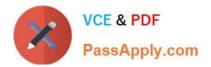

# 1Z0-1033-22<sup>Q&As</sup>

Oracle CPQ 2022 Implementation Professional

# Pass Oracle 1Z0-1033-22 Exam with 100% Guarantee

Free Download Real Questions & Answers **PDF** and **VCE** file from:

https://www.passapply.com/1z0-1033-22.html

100% Passing Guarantee 100% Money Back Assurance

Following Questions and Answers are all new published by Oracle Official Exam Center

Instant Download After Purchase

- 100% Money Back Guarantee
- 🔅 365 Days Free Update
- 800,000+ Satisfied Customers

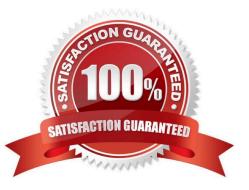

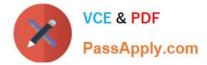

## **QUESTION 1**

You have implemented a Commerce Constraint rule, which has an Advanced action. While testing, you find that the attribute values specified in the rule are not being constrained, even though the condition is always true. What are two reasons for this behavior? (Choose two.)

- A. The attribute is used as a condition for a Commerce Hiding rule.
- B. Configuration was not deployed after the rule was implemented.
- C. Commerce was not deployed after the rule was implemented.
- D. The rule is inactive

Correct Answer: CD

#### **QUESTION 2**

Along with Part Number, Quantity, and Price, you also want to send additional recommended item details from Configuration to Commerce by using a Recommended Item rule. Which two options enable you to achieve this? (Choose two.)

A. Use the Comment field to pass additional details.

B. Pass the additional details by storing them in a Price Book.

C. This is not feasible. Only Part Number, Quantity, and Price can be passed from Config to Commerce by using Recommended Item rules.

D. Concatenate the additional details to Part Number.

E. Use BOM Mapping rules.

Correct Answer: AE

### **QUESTION 3**

Identify three values that you can find in the Usage Metrics Report for the last month. (Choose three.)

A. The number of configurations completed for different product families by internal users and partner organization users.

B. The number of transactions for different Commerce processes created by internal users and partner organization users.

C. A list of active partner organization users with the most recent login date and time and the number of logins.

D. The number of logins by internal users in the last 30 days and the percentage of active users logged in.

E. The total data size of the CPQ site occupied on the server.

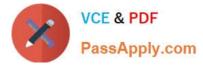

F. The total number of partner organizations and the number of active partner organizations.

Correct Answer: BDE

# **QUESTION 4**

How can you prevent users with the RestrictedAccess user type from creating a new transaction using Transaction Manager?

A. Go to the Commerce Process admin page and open the participant profiles of the start step. Remove all user access rights entries for RestrictedAccess

B. Navigate to the Process Invocation admin page and remove the user access rights entries for RestrictedAccess for all pages.

C. Open the Commerce Process admin page, navigate to Process Actions, click Access Rights for the New Transaction action, and remove all company type and user type RestrictedAccess entries.

D. Open the Commerce Process admin page, navigate to Process Manager, click Access Rights, and make sure that RestrictedAccesss user type is not selected.

Correct Answer: C

# **QUESTION 5**

You want to add multiple sections to your Document Designer template, and you want the sections flow in the template without page breaks between each section. How would you accomplish this?

A. Select the Child Section check box in the Section Properties panel for each subsequent section following the first section in the series.

B. Add each section to the template and manually remove the page breaks at the end of each section.

C. Add the first section in the series and select the Continuous Section check box in the Section Properties panel.

D. You do not have to do anything because this is the default behavior in Document Designer.

E. Select the Continuous Section check box in the Section Properties panel for each subsequent section following the first section in the series.

Correct Answer: E

Latest 1Z0-1033-22 Dumps 1Z0-1033-22 Practice Test 1Z0-1033-22 Braindumps